# Unit 1 – The Semantic Web - Lecture Overview and a "Bird's Eye" View on RDF(S), OWL & SPARQL

### Axel Polleres

<span id="page-0-0"></span>Siemens AG Österreich

VU 184.729 Semantic Web Technologies

## Unit Outline

- 1. [Motivation Aggregating Web Data](#page-3-0)
- 2. [How can I publish data? RDF](#page-23-0)
- 3. [How can I query that data? SPARQL](#page-50-0)
- 4. [What does that data mean? Ontologies described in RDFS + OWL](#page-71-0)
- 5. [What's next?](#page-117-0)

### **Prerequisites**

- Some basic knowledge about first-order logics.
- Some basic knowledge about databases (SQL).
- Some basic knowledge about HTML.  $\overline{\phantom{a}}$
- Some basic knowledge about XML would be nice.
- Who knows RDF, OWL, SPARQL already?
- Who knows Description Logics?
- Who knows Logic Programming(Datalog, Prolog, Answer Set Programming?
- Who knows XQuery, RIF, FOAF, SIOC?

## Unit Outline

### 1. [Motivation – Aggregating Web Data](#page-3-0)

- 2. [How can I publish data? RDF](#page-23-0)
- 3. [How can I query that data? SPARQL](#page-50-0)
- 4. [What does that data mean? Ontologies described in RDFS + OWL](#page-71-0)
- <span id="page-3-0"></span>5. [What's next?](#page-117-0)

Tim Berners-Lee, Dan Connolly, Lalana Kagal, Yosi Scharf, Jim Hendler: N3Logic: A logical framework for the World Wide Web. Theory and Practice of Logic Programming (TPLP), Volume 8, p249-269. Assume you are the editor of a scientific journal:

<span id="page-4-0"></span>■ Who are the right reviewers?

- Who are the right reviewers?
- <span id="page-5-0"></span>Which qualified people do I know?

- Who are the right reviewers?
- Which qualified people do I know?
- <span id="page-6-0"></span>■ How can I assess their expertise?

- Who are the right reviewers?
- Which qualified people do I know?
- How can I assess their expertise?
- <span id="page-7-0"></span>Which reviewers are in conflict?

- Who are the right reviewers?
- Which qualified people do I know?
- How can I assess their expertise?
- Which reviewers are in conflict?
- <span id="page-8-0"></span>■ Observation: Much of the necessary data is available on the Web!

- Who are the right reviewers?
- Which qualified people do I know?
- How can I assess their expertise?
- Which reviewers are in conflict?
- <span id="page-9-0"></span>■ Observation: Much of the necessary data is available on the Web!

Tim Berners-Lee, Dan Connolly, Lalana Kagal, Yosi Scharf, Jim Hendler: N3Logic: A logical framework for the World Wide Web. Theory and Practice of Logic Programming (TPLP), Volume 8, p249-269. Assume you are the editor of a scientific journal:

- Who are the right reviewers?
- Which qualified people do I know?
- How can I assess their expertise?
- Which reviewers are in conflict?

■ Observation: Much of the necessary data is available on the Web! Questions:

- Where do I get the right data?
- What is the format & structure (schema) of this data?
- Which rules and query languages do I use to aggregate this data?
- Which systems are out there to support me?

#### <span id="page-10-0"></span>A. Polleres VU 184.729 5/47

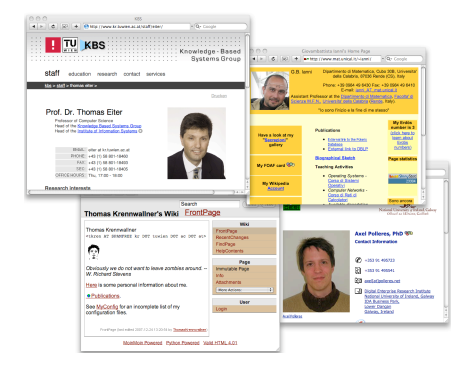

<span id="page-11-0"></span>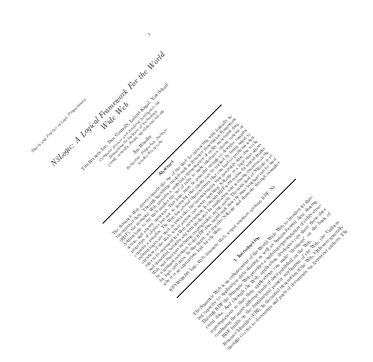

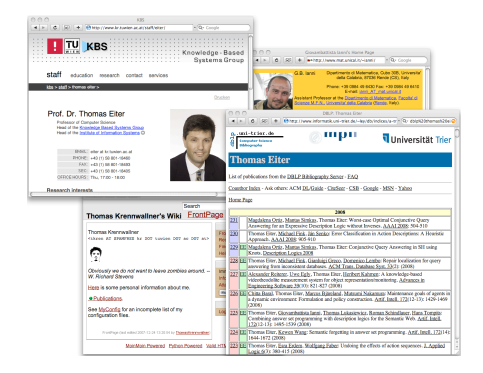

<span id="page-12-0"></span>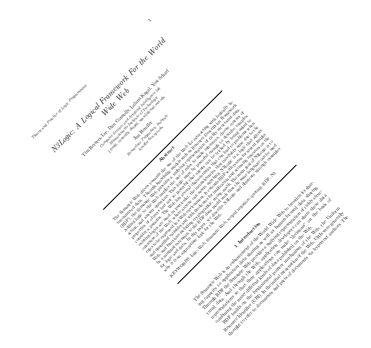

Unit  $1 -$  Overview 1. [Intro](#page-13-0) 1.1 [Where is the data?](#page-13-0)

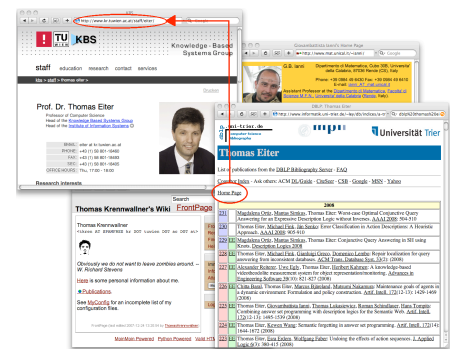

- A lot of Web data already available "out there"
- **it's linked**

<span id="page-13-0"></span>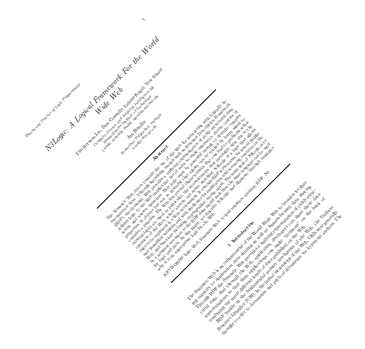

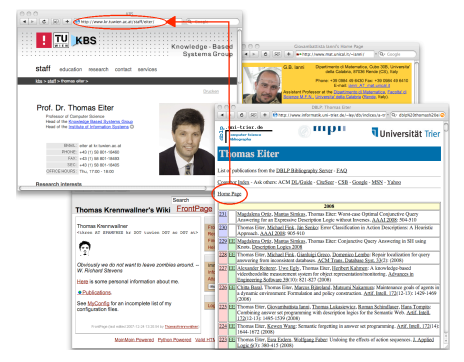

<span id="page-14-0"></span>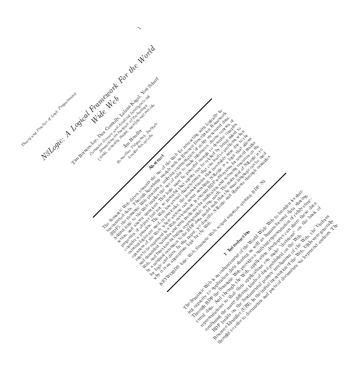

- A lot of Web data already available "out there"  $\blacksquare$
- it's linked ш
- More and more of it available in in a machine-readable format (RDF) following the П Linked Data principles

<span id="page-15-0"></span>

# Where is the data? 2/4

Obtaining Machine-Readable RDF data

(i) RDF directly by the publishers, (ii) as RDFa by content management systems, or (iii) by 3rd-party wrappers:

# Where is the data? 2/4

#### Obtaining Machine-Readable RDF data

(i) RDF directly by the publishers, (ii) as RDFa by content management systems, or (iii) by 3rd-party wrappers:

FOAF/RDF linked from a home page: personal data (foaf:name, foaf:phone, etc.), relationships foaf:knows, rdfs:seeAlso )

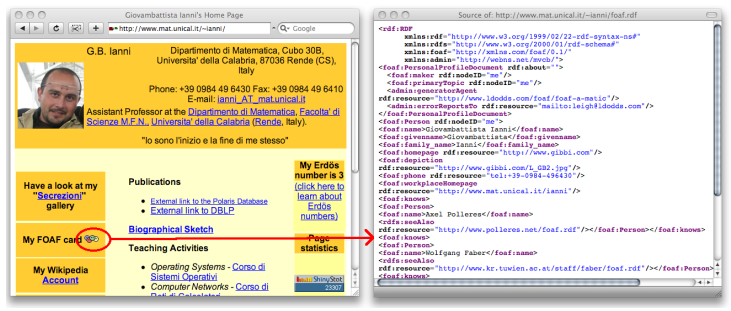

Different Options:

e.g. linking RDF/XML [\[Beckett and McBride \(eds.\), 2004\]](#page-120-0) from (X)HTML,

Let's check, e.g.<http://www.w3.org/People/Berners-Lee/>, or

<http://www.cs.rpi.edu/~hendler/>

<span id="page-16-0"></span>

<span id="page-17-0"></span>

## Where is the data? 3/4

Obtaining Machine-Readable RDF data (i) directly by the publishers, (ii) as RDFa by content management systems, or (iii) by 3rd-party wrappers:

Some sites provide RDF in terms of microformats, or RDFa (=RDF embedded in HTML), e.g. on <http://bestbuy.com>

- ... try using W3C's RDFa Distiller: <http://www.w3.org/2007/08/pyRdfa/>
- $\blacksquare$  This RDFa is often generated directly by the underlying CMS (e.g. Drupal provides modules for RDFa)

# Where is the data? 4/4

Obtaining Machine-Readable RDF data

<span id="page-18-0"></span>(i) directly by the publishers, (ii) as RDFa by content management systems,, or  $(iii)$  by 3rd-party wrappers:

## Where is the data? 4/4

Obtaining Machine-Readable RDF data

(i) directly by the publishers, (ii) as RDFa by content management systems, or (iii) by 3rd-party wrappers:

L3S' RDF export of the DBLP citation index, see <http://dblp.l3s.de/d2r/>

<span id="page-19-0"></span>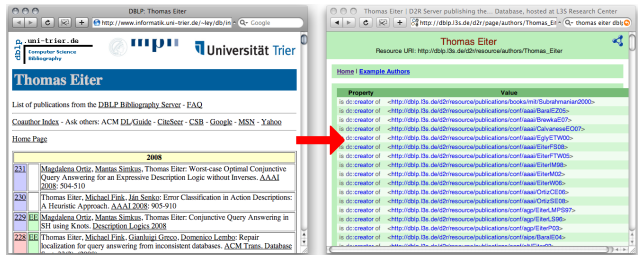

# Where is the data? 4/4

Obtaining Machine-Readable RDF data

(i) directly by the publishers, (ii) as RDFa by content management systems, or (iii) by 3rd-party wrappers:

L3S' RDF export of the DBLP citation index, see <http://dblp.l3s.de/d2r/>

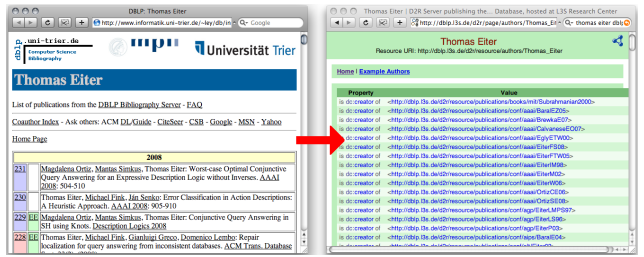

- Gives unique URIs to authors, documents, etc. on DBLP! E.g., [http://dblp.l3s.de/d2r/resource/authors/Thomas\\_Eiter](http://dblp.l3s.de/d2r/resource/authors/Thomas_Eiter), [http://dblp.l3s.de/d2r/resource/authors/Tim\\_Berners-Lee](http://dblp.l3s.de/d2r/resource/authors/Tim_Berners-Lee), <http://dblp.l3s.de/d2r/resource/publications/journals/tplp/Berners-LeeCKSH08>, etc.
- Provides RDF version of all DBLP data  $+$  query interface!
- <span id="page-20-0"></span>Other nice example: RDF+query interface for large parts of wikipedia: <http://dbpedia.org/>

# How can I query that data? SPARQL

SPARQL – W3C approved standardized query language for RDF:

- look-and-feel of "SQL for the Web"
- allows to ask queries like
- "All documents created by Thomas Eiter"
- "Names of all persons who co-authored with authors of the present paper"
- "Names of persons who know Tim Berners-Lee or who are known by Tim Berners-Lee"
- "All people who have published in TPLP but have not co-authored with any of the authors of the present paper"

Example (query1.spargl):

```
SELECT ?D
FROM <http://dblp.l3s.de/d2r/data/authors/Thomas_Eiter>
WHERE {?D dc:creator <http://dblp.l3s.de/d2r/resource/authors/Thomas_Eiter>}
```
<span id="page-22-0"></span>

### What does the data mean?

Data, i.e. the used *vocabulary* to write down RDF is described by ontologies,themselves published in RDF, e.g.:

- Friend-of-a-Friend (FOAF) [\[Brickley and Miller, 2007\]](#page-121-0)
- Socially-Interlinked-Online-Communities (SIOC) [Bojars et al., 2007]
- Dublin Core [\[Nilsson](#page-121-1) et al., 2008]

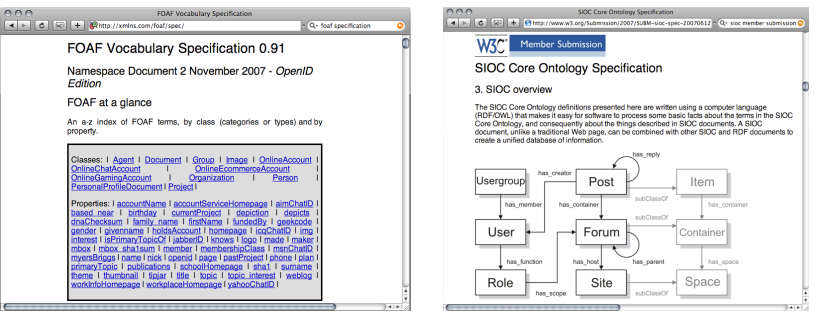

### Unit Outline

- 1. [Motivation Aggregating Web Data](#page-3-0)
- 2. [How can I publish data? RDF](#page-23-0)
- 3. [How can I query that data? SPARQL](#page-50-0)
- 4. [What does that data mean? Ontologies described in RDFS + OWL](#page-71-0)
- <span id="page-23-0"></span>5. [What's next?](#page-117-0)

<span id="page-24-0"></span>RDF is describing resources per triples/statements  $\overline{\phantom{a}}$ Subject Predicate Object.

- RDF is describing resources per triples/statements  $\overline{\phantom{a}}$ Subject Predicate Object.
- <span id="page-25-0"></span>"simplest possible database schema", data just a set of triples:  $\Box$

RDF is describing resources per triples/statements  $\mathcal{L}_{\mathcal{A}}$ Subject Predicate Object.

"simplest possible database schema", data just a set of triples: **I** 

> <span id="page-26-0"></span>axel isA Person . axel hasName "Axel Polleres". axel knows gb . axel knows thomas. thomas hasCreated an Article titled "Rules and Ontologies for the Semantic Web".

- RDF is describing resources per triples/statements Subject Predicate Object.
- "simplest possible database schema", data just a set of triples: **I**

<span id="page-27-0"></span>axel isA Person . axel hasName "Axel Polleres". axel knows gb . axel knows thomas.  $\exists X$  thomas hasCreated X  $\top X$  is A Article  $X$  has Title "Rules and Ontologies for the Semantic Web".

RDF is describing resources per triples/statements Subject Predicate Object.

"simplest possible database schema", data just a set of triples: **I** 

> <span id="page-28-0"></span>axel isA Person . axel hasName "Axel Polleres". axel knows gb . axel knows thomas.  $\exists X$  thomas has Created X . X is A Article . X hasTitle "Rules and Ontologies for the Semantic Web".

**a** abstracts away from tables (RDBMS) or tree-like (XML) schemas

- **RDF** is describing *resources* per triples/statements Subject Predicate Object.
- "simplest possible database schema", data just a set of triples:

<span id="page-29-0"></span>axel isA Person . axel hasName "Axel Polleres". axel knows gb . axel knows thomas.  $\exists X$  thomas has Created X . X is A Article . X hasTitle "Rules and Ontologies for the Semantic Web".

- **a** abstracts away from tables (RDBMS) or tree-like (XML) schemas
- $\blacksquare$  triples can be viewed as edges of a labeled, directed graph.

- RDF is describing resources per triples/statements Subject Predicate Object.
- "simplest possible database schema", data just a set of triples:

<span id="page-30-0"></span>axel isA Person . axel hasName "Axel Polleres". axel knows gb . axel knows thomas.  $\exists X$  thomas has Created X . X is A Article . X hasTitle "Rules and Ontologies for the Semantic Web".

- **a** abstracts away from tables (RDBMS) or tree-like (XML) schemas
- $\blacksquare$  triples can be viewed as edges of a labeled, directed graph.
- main advantage: Graphs are easy to merge! (Trees,Tables aren't)

axel isA Person . axel knows gb . axel knows thomasE. thomasE hasCreated  $X$   $X$  is A Article .

 $X$  has Title "Rules and Ontologies...".

- gb isA Person .
- gb knows axel .
- gb knows thomasK.
- gb has Created  $Y$  .  $Y$  is A Article .
- <span id="page-31-0"></span> $Y$  has Title "Rules and Ontologies...".

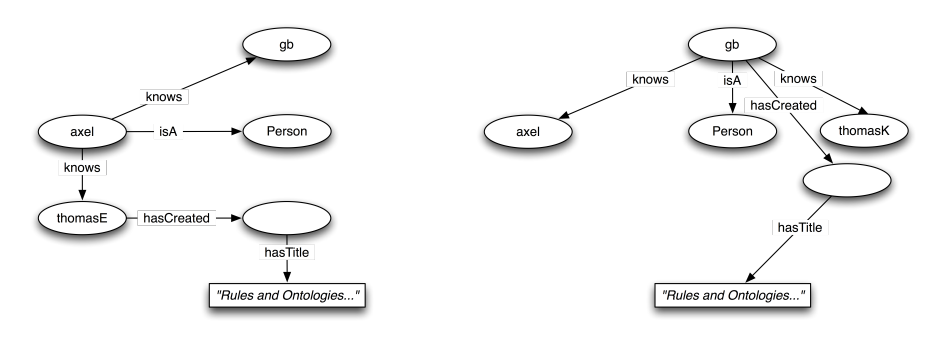

Observe: the "existential variables" became "blank" nodes in the Graph.

axel isA Person . axel knows gb . axel knows thomasE. thomasE hasCreated  $X$   $X$  is A Article .

 $X$  has Title "Rules and Ontologies...".

- gb isA Person .
- gb knows axel .
- gb knows thomasK.
- gb has Created  $Y$  .  $Y$  is A Article .
- <span id="page-32-0"></span> $Y$  has Title "Rules and Ontologies...".

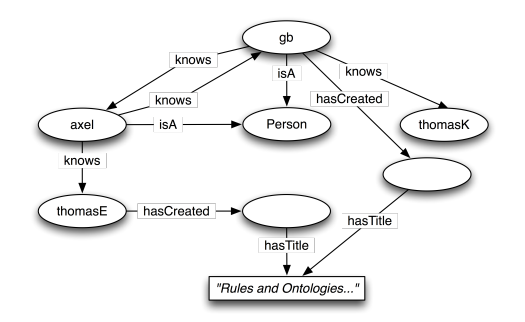

Observe: the "existential variables" became "blank" nodes in the Graph.

```
axel isA Person .
axel knows gb .
axel knows thomasE.
thomasE hasCreated X X is A Arti-
cle .
```

```
X has Title "Rules and Ontologies...".
```
- gb isA Person .
- gb knows axel .
- gb knows thomasK.
- gb hasCreated  $Y$   $Y$  is A Article
- <span id="page-33-0"></span> $Y$  has Title "Rules and Ontologies...".

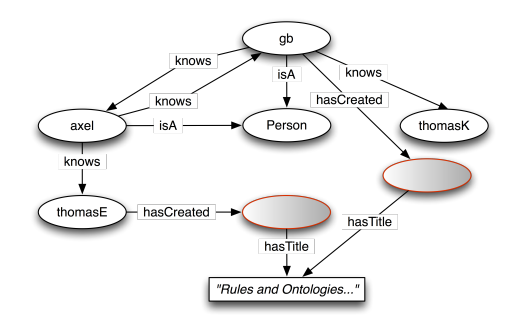

Observe: the "existential variables" became "blank" nodes in the Graph. Note that we have no reason to assume that the two blank nodes are the same.

# A Syntax for RDF: Turtle

- There are different syntaxes for RDF
	- RDF/XML Beckett and McBride (eds.), 2004
	- Turtle [\[Beckett and Berners-Lee, 2008\]](#page-120-2), N3 [\[Berners-Lee and Connolly,](#page-120-3) [2008\]](#page-120-3)
	- RDFa [Adida et al.[, 2008\]](#page-120-4) (i.e., RDF "embedded" in (X)HTML)
	- **RDF** in JSON
- We'll use Turtle syntax in this lecture:
	- it is a subset of Notation 3 [\[Berners-Lee and Connolly, 2008\]](#page-120-3)
	- sufficient to write all RDF
	- almost human-readable
	- also the basis for SPARQL
	- upcoming W3C standard
	- **that** tools and APIs to convert from one syntax into the other, such as rapper (part of the Redland API, cf. <http://librdf.org/>), e.g.

<span id="page-34-0"></span>rapper http://polleres.net/teaching/SemWebTech\_2012/testdata/foaf.ttl -i turtle -o rdfxml

### Resources in RDF, Turtle Syntax

- п Resources are identified by URIs (to encourage web-wide unique identifiers)
- There are special URIs, defined in vocabularies (FOAF, SIOC, RDF, etc. ) п
- m. Objects can be literals,

<span id="page-35-0"></span>axel isA Person . axel hasName "Axel Polleres".
## Resources in RDF, Turtle Syntax

- **Resources are identified by URIs (to encourage web-wide unique identifiers)**
- There are special URIs, defined in vocabularies (FOAF, SIOC, RDF, etc. ) п
- Objects can be literals,

```
axel isA Person .
axel hasName "Axel Polleres".
```
becomes:

```
<http://polleres.net/foaf.rdf#me> <http://www.w3.org/1999/02/22-rdf-syntax-ns#type>
                  <http://xmlns.com/foaf/0.1/Person>.
<http://polleres.net/foaf.rdf#me> <http://xmlns.com/foaf/0.1/name>
                  "Axel Polleres".
```
## Resources in RDF, Turtle Syntax

- Resources are identified by URIs (to encourage web-wide unique identifiers)
- There are special URIs, defined in vocabularies (FOAF, SIOC, RDF, etc. ) п
- Objects can be literals, occasionally with a datatype

```
axel isA Person .
axel hasName "Axel Polleres".
```
becomes:

```
<http://polleres.net/foaf.rdf#me> <http://www.w3.org/1999/02/22-rdf-syntax-ns#type>
                  <http://xmlns.com/foaf/0.1/Person>.
<http://polleres.net/foaf.rdf#me> <http://xmlns.com/foaf/0.1/name>
                  "Axel Polleres"∧∧<http://www.w3.org/2001/XMLSchema#string>.
```
## Resources in RDF, Turtle Syntax

- Resources are identified by URIs (to encourage web-wide unique identifiers)
- There are special URIs, defined in vocabularies (FOAF, SIOC, RDF, etc. ) п
- Objects can be literals, occasionally with a datatype

```
axel isA Person .
axel hasName "Axel Polleres".
```
becomes:

```
<http://polleres.net/foaf.rdf#me> <http://www.w3.org/1999/02/22-rdf-syntax-ns#type>
                  <http://xmlns.com/foaf/0.1/Person>.
<http://polleres.net/foaf.rdf#me> <http://xmlns.com/foaf/0.1/name>
                  "Axel Polleres"∧∧<http://www.w3.org/2001/XMLSchema#string>.
```
Ugly to read. . . more compact syntaxes like Turtle [\[Beckett and Berners-Lee, 2008\]](#page-120-0) allow prefix definitions á la XML:

```
@prefix : <http://polleres.net/foaf.rdf#> .
@prefix rdf: <http://www.w3.org/1999/02/22-rdf-syntax-ns#> .
@prefix foaf: <http://xmlns.com/foaf/0.1/> .
@prefix xs: <http://www.w3.org/2001/XMLSchema#> .
:me rdf:type foaf:Person .
:me foaf:name "Axel Polleres"∧∧xs:string.
```

```
@prefix : <http://polleres.net/foaf.rdf#>
@prefix rdf: <http://www.w3.org/1999/02/22-rdf-syntax-ns#> .
@prefix foaf: <http://xmlns.com/foaf/0.1/> .
@prefix dc: <http://purl.org/dc/elements/1.1/> .
:me rdf:type foaf:Person .
:me foaf:name "Axel Polleres" .
:me foaf:knows <http://dblp.l3s.de/d2r/data/authors/Giovambattista Ianni>.
:me foaf:knows <http://dblp.l3s.de/d2r/page/authors/Thomas_Eiter> .
\langlehttp://dblp.l3s.de/d2r/page/authors/Thomas_Eiter> dc:creator X.
X rdf:type foaf:Document.
X dc:title "Rules and Ontologies for the Semantic Web".
```

```
@prefix : <http://polleres.net/foaf.rdf#>
@prefix rdf: <http://www.w3.org/1999/02/22-rdf-syntax-ns#> .
@prefix foaf: <http://xmlns.com/foaf/0.1/> .
@prefix dc: <http://purl.org/dc/elements/1.1/> .
:me rdf:type foaf:Person .
:me foaf:name "Axel Polleres" .
:me foaf:knows <http://dblp.l3s.de/d2r/data/authors/Giovambattista Ianni>.
:me foaf:knows <http://dblp.l3s.de/d2r/page/authors/Thomas_Eiter> .
<http://dblp.l3s.de/d2r/page/authors/Thomas_Eiter> dc:creator _:X .
_:X rdf:type foaf:Document .
_:X dc:title "Rules and Ontologies for the Semantic Web".
```
<span id="page-40-0"></span>Blank nodes in Turtle are written as \_: Varname

```
@prefix : <http://polleres.net/foaf.rdf#>
@prefix rdf: <http://www.w3.org/1999/02/22-rdf-syntax-ns#> .
@prefix foaf: <http://xmlns.com/foaf/0.1/> .
@prefix dc: <http://purl.org/dc/elements/1.1/> .
:me rdf:type foaf:Person ;
    foaf:name "Axel Polleres" ;
    foaf:knows <http://dblp.l3s.de/d2r/data/authors/Giovambattista_Ianni> ,
             <http://dblp.l3s.de/d2r/page/authors/Thomas_Eiter> .
<http://dblp.l3s.de/d2r/page/authors/Thomas_Eiter> dc:creator _:X .
_:X rdf:type foaf:Document ;
             dc:title "Rules and Ontologies for the Semantic Web" .
```
- Blank nodes in Turtle are written as  $\overline{\phantom{a}}$ : Varname
- <span id="page-41-0"></span>Turtle allows shortcuts:
	- Same subject triples can be grouped together with ';' , ','

```
@prefix : <http://polleres.net/foaf.rdf#>
@prefix rdf: <http://www.w3.org/1999/02/22-rdf-syntax-ns#> .
@prefix foaf: <http://xmlns.com/foaf/0.1/> .
@prefix dc: <http://purl.org/dc/elements/1.1/> .
:me rdf:type foaf:Person;
    foaf:name "Axel Polleres";
    foaf:knows <http://dblp.l3s.de/d2r/data/authors/Giovambattista_Ianni> ,
             <http://dblp.l3s.de/d2r/page/authors/Thomas_Eiter> .
<http://dblp.l3s.de/d2r/page/authors/Thomas_Eiter> dc:creator [
             rdf:type foaf:Document ;
             dc:title "Rules and Ontologies for the Semantic Web" ].
```
- Blank nodes in Turtle are written as  $\overline{\phantom{a}}$ : Varname
- <span id="page-42-0"></span>Turtle allows shortcuts:
	- Same subject triples can be grouped together with ';' , ','
	- Blank nodes can be grouped/replaced using "bracket syntax" '[', ']'

```
@prefix : <http://polleres.net/foaf.rdf#>
@prefix rdf: <http://www.w3.org/1999/02/22-rdf-syntax-ns#> .
@prefix foaf: <http://xmlns.com/foaf/0.1/> .
@prefix dc: <http://purl.org/dc/elements/1.1/> .
:me a foaf:Person;
    foaf:name "Axel Polleres";
    foaf:knows <http://dblp.l3s.de/d2r/data/authors/Giovambattista_Ianni> ,
             <http://dblp.l3s.de/d2r/page/authors/Thomas_Eiter> .
<http://dblp.l3s.de/d2r/page/authors/Thomas_Eiter> dc:creator [
             a foaf:Document ;
             dc:title "Rules and Ontologies for the Semantic Web" ].
```
Blank nodes in Turtle are written as  $\overline{\phantom{a}}$ : Varname

- Same subject triples can be grouped together with ';' , ','
- Blank nodes can be grouped/replaced using "bracket syntax" '[', ']'
- <span id="page-43-0"></span>• rdf:type is often abbreviated with a.

```
@prefix : <http://polleres.net/foaf.rdf#>
@prefix rdf: <http://www.w3.org/1999/02/22-rdf-syntax-ns#> .
@prefix foaf: <http://xmlns.com/foaf/0.1/> .
@prefix dc: <http://purl.org/dc/elements/1.1/> .
:me foaf:Person;
    foaf:name "Axel Polleres"∧∧xs:string;
    foaf:knows <http://dblp.l3s.de/d2r/data/authors/Giovambattista Ianni> ,
             <http://dblp.l3s.de/d2r/page/authors/Thomas_Eiter> .
<http://dblp.l3s.de/d2r/page/authors/Thomas_Eiter> dc:creator [
             a foaf:Document ;
             dc:title "Rules and Ontologies for the Semantic Web" ].
```
Blank nodes in Turtle are written as  $\overline{\phantom{a}}$ : Varname

- Same subject triples can be grouped together with ';' , ','
- Blank nodes can be grouped/replaced using "bracket syntax" '[', ']'
- rdf:type is often abbreviated with a.
- <span id="page-44-0"></span>• typed literals l of type  $dt$  are written as  $l^{\wedge} dt$ .

```
@prefix : <http://polleres.net/foaf.rdf#>
@prefix rdf: <http://www.w3.org/1999/02/22-rdf-syntax-ns#> .
@prefix foaf: <http://xmlns.com/foaf/0.1/> .
@prefix dc: <http://purl.org/dc/elements/1.1/> .
:me foaf:Person;
    foaf:name "Axel Polleres"∧∧xs:string;
    foaf:knows <http://dblp.l3s.de/d2r/data/authors/Giovambattista Ianni> ,
             <http://dblp.l3s.de/d2r/page/authors/Thomas_Eiter> .
<http://dblp.l3s.de/d2r/page/authors/Thomas_Eiter> dc:creator [
             a foaf:Document ;
             dc:title "Rules and Ontologies for the Semantic Web"@en ] .
```
Blank nodes in Turtle are written as  $\overline{\phantom{a}}$ : Varname

- Same subject triples can be grouped together with ';' , ','
- Blank nodes can be grouped/replaced using "bracket syntax" '[', ']'
- rdf:type is often abbreviated with a.
- typed literals l of type  $dt$  are written as  $l^{\wedge} dt$ .
- <span id="page-45-0"></span>• untyped literals can have a language tag [\[BCP-47, 2006\]](#page-120-1).

```
@prefix : <http://polleres.net/foaf.rdf#>
@prefix rdf: <http://www.w3.org/1999/02/22-rdf-syntax-ns#> .
@prefix foaf: <http://xmlns.com/foaf/0.1/> .
@prefix dc: <http://purl.org/dc/elements/1.1/> .
:me foaf:Person;
    foaf:name "Axel Polleres"∧∧xs:string;
    foaf:knows <http://dblp.l3s.de/d2r/data/authors/Giovambattista Ianni> ,
             <http://dblp.l3s.de/d2r/page/authors/Thomas_Eiter> .
<http://dblp.l3s.de/d2r/page/authors/Thomas_Eiter> dc:creator [
             a foaf:Document ;
             dc:title "Rules and Ontologies for the Semantic Web"@en ] .
```
Blank nodes in Turtle are written as  $\overline{\phantom{a}}$ : Varname

- Same subject triples can be grouped together with ';' , ','
- Blank nodes can be grouped/replaced using "bracket syntax" '[', ']'
- rdf:type is often abbreviated with a.
- typed literals l of type  $dt$  are written as  $l^{\wedge} dt$ .
- untyped literals can have a language tag [\[BCP-47, 2006\]](#page-120-1).
- <span id="page-46-0"></span>• (untyped literals with or without language tag are also called "plain" literals.)

## Collecting RDF from the Web

For us this is enough so far to "read" RDF on the Web.

1 <http://librdf.org/>

 $^2$ <http://jena.sourceforge.net/>

<span id="page-47-0"></span>

## Collecting RDF from the Web

- For us this is enough so far to "read" RDF on the Web.
- For published RDF data there exists a machine-readable XML syntax. Lots of tools and APIs to read/process/convert this data (Redland  $(C++)$ ,<sup>1</sup> Jena (Java),<sup>2</sup> etc.)

```
@prefix rdfs: <http://www.w3.org/2000/01/rdf-schema#> .
@prefix rdf: <http://www.w3.org/1999/02/22-rdf-syntax-ns#> .
@prefix foaf: <http://xmlns.com/foaf/0.1/> .
@prefix : <http://www.gibbi.com/foaf.rdf#> .
<http://www.gibbi.com/foaf.rdf> a foaf:PersonalProfileDocument.
<http://www.gibbi.com/foaf.rdf> foaf:maker :me .
<http://www.gibbi.com/foaf.rdf> foaf:primaryTopic :me .
:me a foaf:Person .
:me foaf:name "Giovambattista Ianni" .
:me foaf:homepage <http://www.gibbi.com> .
:me foaf:knows [ a foaf:Person ;
        foaf:name "Wolfgang Faber" ;
        rdfs:seeAlso <http://www.kr.tuwien.ac.at/staff/faber/foaf.rdf>].
:me foaf:knows [ a foaf:Person .
        foaf:name "Axel Polleres" ;
        rdfs:seeAlso <http://www.polleres.net/foaf.rdf> ].
:me foaf:knows [ a foaf:Person .
        foaf:name "Thomas Eiter" ] .
:me foaf:knows [ a foaf:Person .
        foaf:name "Alessandra Martello" ] .
    1
http://librdf.org/
    ^2http://jena.sourceforge.net/
```
## Collecting RDF from the Web

- For us this is enough so far to "read" RDF on the Web.
- $\blacksquare$  For published RDF data there exists a machine-readable XML syntax. Lots of tools and APIs to read/process/convert this data (Redland  $(C++)$ ,<sup>1</sup> Jena (Java),<sup>2</sup> etc.)

 $@prefix$  rdfs:  $.$  $@prefix$  rdf:  $$  $\langle \text{http://www.w3.org/1999/02/22-rdf-syntax-ns#} \rangle$ . @prefix foaf: <http://xmlns.com/foaf/0.1/> .  $\Phi$ prefix : <http://www.gibbi.com/foaf.rdf#> .

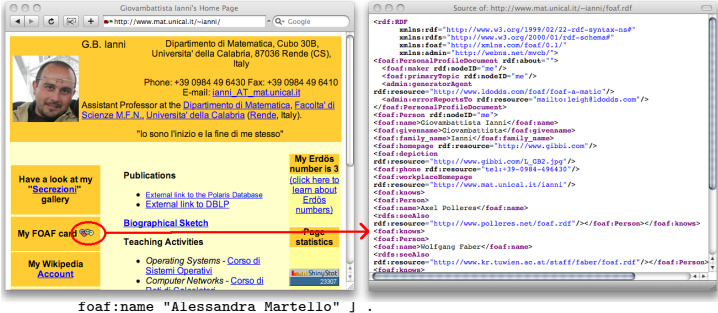

1 <http://librdf.org/>  $^2$ <http://jena.sourceforge.net/>

<span id="page-49-0"></span>

## Unit Outline

- 1. [Motivation Aggregating Web Data](#page-3-0)
- 2. [How can I publish data? RDF](#page-23-0)
- 3. [How can I query that data? SPARQL](#page-50-0)
- 4. [What does that data mean? Ontologies described in RDFS + OWL](#page-71-0)
- <span id="page-50-0"></span>5. [What's next?](#page-117-0)

# How can I query/aggregate RDF data? SPARQL

First "ingredient": a standardized query language – SPARQL [\[Prud'hommeaux](#page-122-0) [and Seaborne, 2008\]](#page-122-0) – based on graph pattern matching

<span id="page-51-0"></span>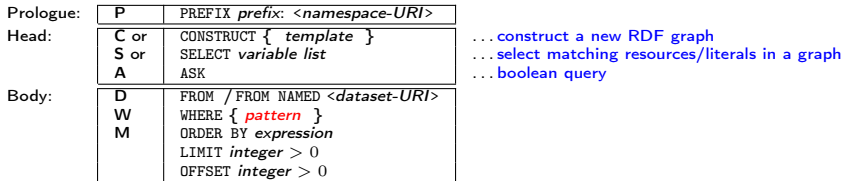

# How can I query/aggregate RDF data? SPARQL

First "ingredient": a standardized query language – SPARQL [\[Prud'hommeaux](#page-122-0) [and Seaborne, 2008\]](#page-122-0) – based on graph pattern matching

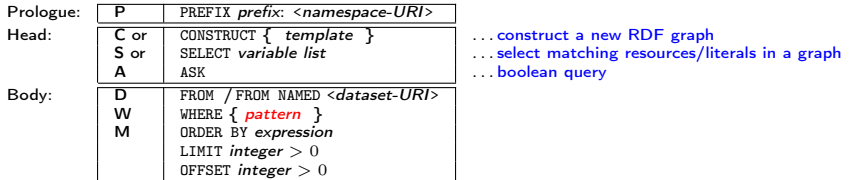

Let us start with SELECT queries and focus on the different patterns:

- basic graph patterns (Conjunctive queries)
- FILTERs
- UNIONs of patterns
- OPTIONAL Patterns
- <span id="page-52-0"></span>• GRAPH Patterns

"select all names of persons known by G.B. from his FOAF file"

```
PREFIX foaf: <http://xmlns.com/foaf/0.1/>
SELECT ?N
FROM <http://www.mat.unical.it/˜ianni/foaf.rdf>
WHERE {
       <http://www.mat.unical.it/˜ianni/foaf.rdf#me> foaf:knows ?X .
       ?X a foaf:Person . ?X foaf:name ?N .
      }
```
<span id="page-53-0"></span>**g** graph patterns (WHERE part) allow Turtle syntax

"select all names of persons known by G.B. from his FOAF file"

```
PREFIX foaf: <http://xmlns.com/foaf/0.1/>
SELECT ?N
FROM <http://www.mat.unical.it/˜ianni/foaf.rdf>
WHERE {
       [ foaf:knows
        [ a foaf:Person; foaf:name ?N ]]
      }
```
**g** graph patterns (WHERE part) allow Turtle syntax  $\blacksquare$  all Turtle shortcuts allowed<sup>3</sup>

<span id="page-54-0"></span><sup>3</sup>We assume here that the only people declared "known" in G.B.'s FOAF file are those known by him.

"select all names of persons known by G.B., Axel, and Thomas K. from their FOAF files"

```
PREFIX foaf: <http://xmlns.com/foaf/0.1/>
SELECT ?N
FROM <http://www.mat.unical.it/˜ianni/foaf.rdf>
FROM <http://www.polleres.net/foaf.rdf>
FROM <http://www.postsubmeta.net/foaf>
WHERE {
       [ foaf:knows
        [ a foaf:Person; foaf:name ?N ]]
      }
```
- **g** graph patterns (WHERE part) allow Turtle syntax
- all Turtle shortcuts allowed<sup>3</sup>
- <span id="page-55-0"></span>■ merge of several graphs can be queried at once

"select all names of persons known by G.B., Axel, and Thomas K. from their FOAF files"

```
PREFIX foaf: <http://xmlns.com/foaf/0.1/>
SELECT ?N
WHERE {
       [ foaf:knows
        [ a foaf:Person; foaf:name ?N ]]
      }
```
- **g** graph patterns (WHERE part) allow Turtle syntax
- all Turtle shortcuts allowed<sup>3</sup>
- merge of several graphs can be queried at once

```
http://jena.sourceforge.net/ARQ/)
  arq –query
 http://www.polleres.net/teaching/SemWebTech_2009/testdata/query2.sparql
```
## FILTERs in Basic Graph Patterns

"select all names of persons known by GB, Thomas, and Axel from their FOAF files" (query3.sparql)

```
PREFIX foaf: <http://xmlns.com/foaf/0.1/>
SELECT ?N
WHERE {
       [ foaf:knows
        [a foaf:Person ; foaf:name ?N] ]
      }
```
- graph patterns (WHERE part) allow Turtle syntax
- all Turtle shortcuts allowed
- <span id="page-57-0"></span>Dataset can also be implicit, depending on the implementation... so, let's assume we have a Web crawl of FOAF data . . .

## FILTERs in Basic Graph Patterns

"select all names of persons known by GB, Thomas, and Axel from their FOAF files" (query3.sparql)

```
PREFIX foaf: <http://xmlns.com/foaf/0.1/>
SELECT ?N
WHERE {
       [ foaf:knows
        [a foaf:Person ; foaf:name ?N] ]
       FILTER ( ?N != "Giovambattista Ianni" &&
                ?N != "Thomas Krennwallner" && ?N != "Axel Polleres")
      }
```
- graph patterns (WHERE part) allow Turtle syntax
- all Turtle shortcuts allowed
- Dataset can also be implicit, depending on the implementation... so, let's assume we have a Web crawl of FOAF data . . .
- <span id="page-58-0"></span>**E** ... i.e., we have to filter out the authors' names from the result.

# UNIONs (Disjunction)

"Names of persons who know Axel Polleres or who are known by Axel Polleres"

```
PREFIX foaf: <http://xmlns.com/foaf/0.1/>
SELECT ?N
FROM ...
WHERE {
       { [ foaf:name "Axel Polleres" ] foaf:knows [foaf:name ?N ] }
       IINTON
       { [ foaf:name ?N ] foaf:knows [foaf:name "Axel Polleres" ] }
      }
```
# UNIONs (Disjunction)

"Names of persons who know Axel Polleres or who are known by Axel Polleres"

```
PREFIX foaf: <http://xmlns.com/foaf/0.1/>
SELECT ?N
FROM ...
WHERE {
       { [ foaf:name "Axel Polleres" ] foaf:knows [foaf:name ?N ] }
       IINTON
       { [ foaf:name ?N ] foaf:knows [foaf:name "Axel Polleres" ] }
      }
```
<span id="page-60-0"></span>UNION s allow alternative matching of several patterns, similar to UNIONs in SQL.

## OPTIONALs 1/2 – Partial Matching

"Select all names of persons known by Axel from his FOAF file and – if available – their  $rdfs:seed\,los$  links" query $4.\sp{sprq}$ l

```
PREFIX rdfs: <http://www.w3.org/2000/01/rdf-schema#>
PREFIX foaf: <http://xmlns.com/foaf/0.1/>
SELECT ?N ?L
FROM <http://www.polleres.net/foaf.rdf>
WHERE {<http://www.www.polleres.net/foaf.rdf#me> foaf:knows ?X.
       ?X foaf:name ?N . ?X rdfs:seeAlso ?L
      }
```
"Normal" basic graph pattern doesn't work here, returns only those ?X with a rdfs:seeAlso link.

<span id="page-61-0"></span>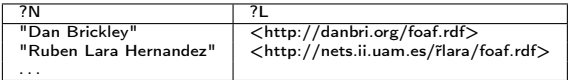

## OPTIONALs 1/2 – Partial Matching

"Select all names of persons known by Axel from his FOAF file and – if available – their  $rdfs:seed\,los$  links" query $4.\sp{sprq}$ l

```
PREFIX rdfs: <http://www.w3.org/2000/01/rdf-schema#>
PREFIX foaf: <http://xmlns.com/foaf/0.1/>
SELECT ?N ?L
FROM <http://www.polleres.net/foaf.rdf>
WHERE {<http://www.www.polleres.net/foaf.rdf#me> foaf:knows ?X.
       ?X foaf:name ?N . OPTIONAL { ?X rdfs:seeAlso ?L }
      }
```
- **Normal**" basic graph pattern doesn't work here, returns only those ?X with a rdfs:seeAlso link.
- OPTIONAL allows partial variable bindings in the solutions.

<span id="page-62-0"></span>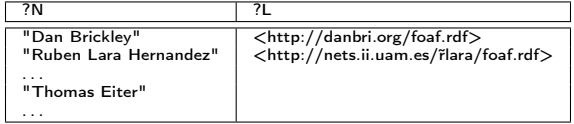

## **CONSTRUCT**

CONSTRUCT queries in SPARQL allow to generate new RDF graphs from the results of a query, e.g.

```
"Create a graph which establishes 'foaf:knows relations for all persons
who I have co-authored with according to DBLP." (query7.spargl)
```

```
PREFIX foaf: <http://xmlns.com/foaf/0.1/>
PREFIX dc: <http://purl.org/dc/elements/1.1/>
PREFIX: <http://dblp.l3s.de/d2r/resource/authors/>
CONSTRUCT { <http://polleres.net/foaf.rdf#me> foaf:knows ?Y }
WHERE { ?D dc:creator :Axel_Polleres;
        dc:creator ?Y . FILTER( ?Y != :Axel_Polleres )
      }
```
## **CONSTRUCT**

CONSTRUCT queries in SPARQL allow to generate new RDF graphs from the results of a query, e.g.

```
"Create a graph which establishes 'foaf:knows relations for all persons
who I have co-authored with according to DBLP." (query7.spargl)
```

```
PREFIX foaf: <http://xmlns.com/foaf/0.1/>
PREFIX dc: <http://purl.org/dc/elements/1.1/>
PREFIX: <http://dblp.l3s.de/d2r/resource/authors/>
CONSTRUCT { <http://polleres.net/foaf.rdf#me> foaf:knows ?Y }
WHERE { ?D dc:creator :Axel_Polleres;
        dc:creator ?Y . FILTER( ?Y != :Axel_Polleres )
      }
```
- "Output pattern" is a basic graph pattern
- similar to "views" in SQL
- <span id="page-64-0"></span>**Nay be viewed as a "rules language" itself.**

ASK queries are "yes/no" queries without explicit output, e.g.

```
"Does Axel know one of the co-authors of
<http://dblp.l3s.de/d2r/resource/publications/journals/tplp/Berners-LeeCKSH08>?"
```

```
PREFIX rdfs: <http://www.w3.org/2000/01/rdf-schema#>
PREFIX foaf: <http://xmlns.com/foaf/0.1/>
PREFIX dc: <http://purl.org/dc/elements/1.1/>
```
ASK

```
FROM <http://polleres.net/foaf.rdf>
FROM <http://dblp.l3s.de/d2r/data/publications/journals/tplp/Berners-LeeCKSH08>
WHERE { <http://polleres.net/foaf.rdf#me> foaf:knows ?A .
         <http://dblp.l3s.de/d2r/resource/publications/journals/tplp/Berners-LeeCKSH08>
```
<span id="page-65-0"></span>dc:creator ?A }

ASK queries are "yes/no" queries without explicit output, e.g.

```
"Does Axel know one of the co-authors of
<http://dblp.l3s.de/d2r/resource/publications/journals/tplp/Berners-LeeCKSH08>?"
```

```
PREFIX rdfs: <http://www.w3.org/2000/01/rdf-schema#>
PREFIX foaf: <http://xmlns.com/foaf/0.1/>
PREFIX dc: <http://purl.org/dc/elements/1.1/>
```
#### ASK

```
FROM <http://polleres.net/foaf.rdf>
FROM <http://dblp.l3s.de/d2r/data/publications/journals/tplp/Berners-LeeCKSH08>
WHERE { <http://polleres.net/foaf.rdf#me> foaf:knows ?A .
         <http://dblp.l3s.de/d2r/resource/publications/journals/tplp/Berners-LeeCKSH08>
                                                 dc:creator ?A }
```
Interestingly, this query returns "no"... why? Because SPARQL doesn't know that

<span id="page-66-0"></span> $\blacksquare$  <http://dblp.13s.de/d2r/resource/authors/Jim\_Hendler> = <http://www.cs.rpi.edu/ hendler/foaf.rdf#jhendler>

ASK queries are "yes/no" queries without explicit output, e.g.

```
"Does Axel know one of the co-authors of
<http://dblp.l3s.de/d2r/resource/publications/journals/tplp/Berners-LeeCKSH08>?"
```

```
PREFIX rdfs: <http://www.w3.org/2000/01/rdf-schema#>
PREFIX foaf: <http://xmlns.com/foaf/0.1/>
PREFIX dc: <http://purl.org/dc/elements/1.1/>
```
#### ASK

```
FROM <http://polleres.net/foaf.rdf>
FROM <http://dblp.l3s.de/d2r/data/publications/journals/tplp/Berners-LeeCKSH08>
WHERE { <http://polleres.net/foaf.rdf#me> foaf:knows ?A .
         <http://dblp.l3s.de/d2r/resource/publications/journals/tplp/Berners-LeeCKSH08>
                                                 dc:creator ?A }
```
Interestingly, this query returns "no"... why? Because SPARQL doesn't know that

<span id="page-67-0"></span> $\blacksquare$  <http://dblp.13s.de/d2r/resource/authors/Jim\_Hendler> = <http://www.cs.rpi.edu/ hendler/foaf.rdf#jhendler>

although, in http://polleres.net/foaf.rdf there is a triple:

http://polleres.net/foaf.rdf#me> foaf:knows <http://www.cs.rpi.edu/ hendler/foaf.rdf#jhendler>

ASK queries are "yes/no" queries without explicit output, e.g.

```
"Does Axel know one of the co-authors of
<http://dblp.l3s.de/d2r/resource/publications/journals/tplp/Berners-LeeCKSH08>?"
```

```
PREFIX rdfs: <http://www.w3.org/2000/01/rdf-schema#>
PREFIX foaf: <http://xmlns.com/foaf/0.1/>
PREFIX dc: <http://purl.org/dc/elements/1.1/>
```
#### ASK

```
FROM <http://polleres.net/foaf.rdf>
FROM <http://dblp.l3s.de/d2r/data/publications/journals/tplp/Berners-LeeCKSH08>
WHERE { <http://polleres.net/foaf.rdf#me> foaf:knows ?A .
         <http://dblp.l3s.de/d2r/resource/publications/journals/tplp/Berners-LeeCKSH08>
                                                 dc:creator ?A }
```
Interestingly, this query returns "no"... why? Because SPARQL doesn't know that

 $\blacksquare$  <http://dblp.13s.de/d2r/resource/authors/Jim\_Hendler> = <http://www.cs.rpi.edu/ hendler/foaf.rdf#jhendler>

although, in http://polleres.net/foaf.rdf there is a triple: http://polleres.net/foaf.rdf#me> foaf:knows <http://www.cs.rpi.edu/ hendler/foaf.rdf#jhendler>

More on that later

<span id="page-68-0"></span>

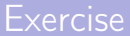

## Using the SPARQL interface to DBLP at <http://dblp.l3s.de/d2r/snorql/> write a query that outputs the following:

#### Task

Names of people who have published in TPLP or have co-authored with any of the authors of [http: // dblp. l3s. de/ d2r/ resource/ publications/ journals/ tplp/ Berners-LeeCKSH08](http://dblp.l3s.de/d2r/resource/publications/journals/tplp/Berners-LeeCKSH08)

- Can you do it in one query?
- <span id="page-69-0"></span>Which of the constructs discussed do you need?

## SPARQL summary

- We have only "scratched the surface" here
- Particularly, we didn't treat SPARQL1.1 ... more on that in later lectures:
- Extensions of SPARQL (updates (DELETE, INSERT, ...), aggregate functions (SUM, MAX, COUNT,...), etc.) currently being standardized
- Rigid investigation of SPARQL's semantics and complexity [Pérez et al.[, 2006;](#page-122-1) [Gutiérrez](#page-121-0) et al., 2004]
- **Peculiarities in SPARQL's semantics (multiset semantics, joins over unbound** variables, etc. [\[Prud'hommeaux and Seaborne, 2008\]](#page-122-0))
- <span id="page-70-0"></span>SPARQL only does RDF graph pattern matching, what about ontologies? . . . Let's take a look at this next!

## Unit Outline

- 1. [Motivation Aggregating Web Data](#page-3-0)
- 2. [How can I publish data? RDF](#page-23-0)
- 3. [How can I query that data? SPARQL](#page-50-0)
- 4. [What does that data mean? Ontologies described in RDFS + OWL](#page-71-0)

<span id="page-71-0"></span>5. [What's next?](#page-117-0)
■ Ontologies are formal descriptions of what the vocabulary used in an RDF document means.

<span id="page-72-0"></span>

<sup>&</sup>lt;sup>4</sup>"data" rather than "ontology", in DL terminology this distinction is often called ABox vs. TBox.

- Ontologies are formal descriptions of what the vocabulary used in an RDF document means.
- By vocabulary, we mean here mostly:
	- *properties*, i.e., predicates
	- classes, i.e., objects of rdf:type triples
	- $\bullet$  (individuals, i.e., concrete objects  $)^4$

<span id="page-73-0"></span><sup>&</sup>lt;sup>4</sup>"data" rather than "ontology", in DL terminology this distinction is often called ABox vs. TBox.

- Ontologies are formal descriptions of what the vocabulary used in an RDF document means.
- By vocabulary, we mean here mostly:
	- *properties*, i.e., predicates
	- classes, i.e., objects of rdf:type triples
	- $\bullet$  (individuals, i.e., concrete objects  $)^4$
- Ontologies describe *relations* among properties, classes and individuals (subclasses, subproperties, equivalence, domain, range, etc.)

<span id="page-74-0"></span><sup>&</sup>lt;sup>4</sup>"data" rather than "ontology", in DL terminology this distinction is often called ABox vs. TBox.

- Ontologies are formal descriptions of what the vocabulary used in an RDF document means.
- By vocabulary, we mean here mostly:
	- *properties*, i.e., predicates
	- classes, i.e., objects of rdf:type triples
	- $\bullet$  (individuals, i.e., concrete objects  $)^4$
- Ontologies describe *relations* among properties, classes and individuals (subclasses, subproperties, equivalence, domain, range, etc.)
- The W3C has published two standards to describe ontologies, namely RDF Schema (RDFS) [\[Brickley and Guha \(eds.\), 2004\]](#page-120-0) and the Web Ontology language (OWL) [\[Patel-Schneider](#page-122-0) et al., 2004]
	- RDFS . . . simple schema language with minimal expressivity, mostly expressible in simple forward chaining inference rules (Horn Rules)
	- OWL ... higher expressivity, foundations in Description Logics
	- both RDFS and OWL ontologies are RDF graphs themselves, i.e., OWL and RDFS provide "an RDF vocabulary to describe RDF vocabularies"

<span id="page-75-0"></span><sup>&</sup>lt;sup>4</sup>"data" rather than "ontology", in DL terminology this distinction is often called ABox vs. TBox.

- Properties: name, knows, homepage, primaryTopic etc.
- Classes: Person, Agent, Document, Organisation, etc.
- Relations: e.g. п
	- Each Person is a Agent (subclass)

<span id="page-76-0"></span>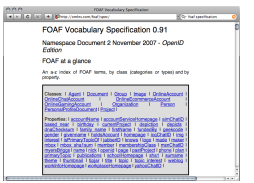

- Properties: name, knows, homepage, primaryTopic etc.
- Classes: Person, Agent, Document, Organisation, etc.
- Relations: e.g. п
	- Each Person is a Agent (subclass)
	- The img property is more specific than depiction (subproperty)

<span id="page-77-0"></span>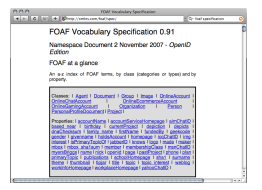

- Properties: name, knows, homepage, primaryTopic etc.
- Classes: Person, Agent, Document, Organisation, etc.
- Relations: e.g. **I** 
	- Each Person is a Agent (subclass)
	- The img property is more specific than depiction (subproperty)
	- img is a relation between Persons and Imgages (domain/range)

<span id="page-78-0"></span>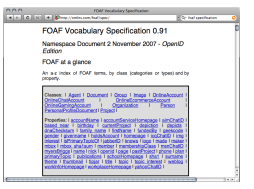

- Properties: name, knows, homepage, primaryTopic etc.
- Classes: Person, Agent, Document, Organisation, etc.
- Relations: e.g. **I** 
	- Each Person is a Agent (subclass)
	- The img property is more specific than depiction (subproperty)
	- img is a relation between Persons and Imgages (domain/range)
	- knows is a relation between two Persons (domain/range)

<span id="page-79-0"></span>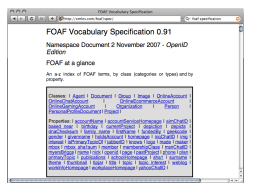

- Properties: name, knows, homepage, primaryTopic etc.
- Classes: Person, Agent, Document, Organisation, etc.
- Relations: e.g.
	- Each Person is a Agent (subclass)
	- The img property is more specific than depiction (subproperty)
	- img is a relation between Persons and Imgages (domain/range)
	- knows is a relation between two Persons (domain/range)

. . .

homepage denotes unique homepage of an Agent (uniquely identifying property)

<span id="page-80-0"></span>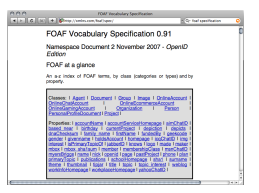

# Examples  $2 - A$  simple ontology about reviewers:

- Properties: title, isAuthorOf, publishedIn, etc.
- Classes: Senior, Paper, Publication, etc.
- Relations:
	- A Publication is a Paper which has been published (subclass  $+$  existential condition on property)

<span id="page-81-0"></span><sup>&</sup>lt;sup>5</sup> reuse of external ontologies!

# Examples 2 – A simple ontology about reviewers:

- Properties: title, isAuthorOf, publishedIn, etc.
- Classes: Senior, Paper, Publication, etc.
- Relations:
	- A Publication is a Paper which has been published (subclass  $+$  existential condition on property)
	- isAuthorOf is the opposite of Dublin Core's  $dc: creator$  Property<sup>5</sup>

<span id="page-82-0"></span><sup>&</sup>lt;sup>5</sup> reuse of external ontologies!

# Examples  $2 - A$  simple ontology about reviewers:

- Properties: title, isAuthorOf, publishedIn, etc.
- Classes: Senior, Paper, Publication, etc.
- Relations:
	- A Publication is a Paper which has been published (subclass  $+$  existential condition on property)
	- isAuthorOf is the opposite of Dublin Core's dc:creator Property<sup>5</sup>
	- A Senior researcher is a foaf: Person who isAuthorOf 10+ Publications  $(subclass + condition on cardinality)$

<span id="page-83-0"></span><sup>&</sup>lt;sup>5</sup> reuse of external ontologies!

# Examples  $2 - A$  simple ontology about reviewers:

- Properties: title, isAuthorOf, publishedIn, etc.
- Classes: Senior, Paper, Publication, etc.

<span id="page-84-0"></span>. . .

- Relations:
	- A Publication is a Paper which has been published (subclass  $+$  existential condition on property)
	- isAuthorOf is the opposite of Dublin Core's dc:creator Property<sup>5</sup>
	- A Senior researcher is a foaf: Person who isAuthorOf 10+ Publications  $(subclass + condition on cardinality)$
	- Each item can be publishedIn at most one venue (functional property)

<sup>&</sup>lt;sup>5</sup> reuse of external ontologies!

#### RDF(S) vocabulary: RDF and RDFS themselves are vocabularies!

- Properties: rdf:type, rdfs:domain, rdfs:range, rdf:subClassOf, rdf:subPropertyOf, rdf:first, rdf:rest etc.
- Glasses: rdf:XMLLiteral, rdf:Literal, rdfs:Resource, rdfs:Property, rdfs:Class, rdf:List, etc.
- <span id="page-85-0"></span>Relations:

#### RDF(S) vocabulary: RDF and RDFS themselves are vocabularies!

- **Properties:** rdf:type, rdfs:domain, rdfs:range, rdf:subClassOf, rdf:subPropertyOf, rdf:first, rdf:rest etc.
- Glasses: rdf:XMLLiteral, rdf:Literal, rdfs:Resource, rdfs:Property, rdfs:Class, rdf:List, etc.
- <span id="page-86-0"></span>Relations: The semantics of the RDFs vocabulary is defined in [\[Hayes, 2004\]](#page-121-0); it is a "meta vocabulary" used to define the semantics of other vocabularies

## The Semantics of RDF graphs:

```
Q<sub>prefix</sub> rdfs: \langlehttp://www.w3.org/2000/01/rdf-schema\#@prefix rdf: <http://www.w3.org/1999/02/22-rdf-syntax-ns#> .
@prefix foaf: <http://xmlns.com/foaf/0.1/> .
<http://www.mat.unical.it/˜ianni/foaf.rdf> a foaf:PersonalProfileDocument.
<http://www.mat.unical.it/˜ianni/foaf.rdf> foaf:maker _:me .
<http://www.mat.unical.it/˜ianni/foaf.rdf> foaf:primaryTopic _:me .
:me a foaf:Person .
:me foaf:name "Giovambattista Ianni" .
:me foaf:homepage <http://www.gibbi.com> .
:me foaf:phone <tel:+39-0984-496430> .
:me foaf:knows [ a foaf:Person ;
                foaf:name "Wolfgang Faber" ;
                rdfs:seeAlso <http://www.kr.tuwien.ac.at/staff/faber/foaf.rdf>].
:me foaf:knows [ a foaf:Person .
                foaf:name "Axel Polleres" ;
                rdfs:seeAlso <http://www.polleres.net/foaf.rdf>].
:me foaf:knows [ a foaf:Person .
                foaf:name "Thomas Eiter" ] .
:me foaf:knows [ a foaf:Person .
                foaf:name "Alessandra Martello" ] .
```
## The Semantics of RDF graphs:

As we will see in the next Units, each RDF graph can "roughly" be viewed as a first-order formula:

> <span id="page-88-0"></span>∃b1, b2, b3, b4 (triple(foaf.rdf, rdf:type, PersonalProfileDocument) ∧ triple(foaf.rdf, maker, me) ∧ triple(foaf.rdf, primaryTopic, me) ∧ triple(me, rdf:type, Person) ∧ triple(me, name, "Giovambattista Ianni") ∧ triple(me, homepage, http://www.gibbi.com) ∧ triple(me, phone, tel:+39-0984-496430) ∧ triple(me, knows, b2) ∧ triple(b1, type, Person) ∧ triple(b1, name, "Wolfgang Faber") ∧ triple(b1, rdfs:seeAlso, http://www.kr.tuwien...) ∧ triple(me, knows, b1) ∧ triple(b1, rdf:type, Person) ∧ triple(b2, name, "Axel Polleres") ∧ triple(b2, rdfs:seeAlso, http://www.polleres...) ∧ triple(me, knows, b3) ∧ triple(b1, rdf:type, Person) ∧ triple(b3, name, "Thomas Eiter")  $\land$  triple(me, knows,  $b4) \land$  triple(b1, type, Person) ∧ triple(b4, name, "Alessandra Martello"))

## The Semantics of RDF graphs:

#### Alternatively, especially the OWL favors unary/binary predicate representation:

```
∃me, b1, b2, b3, b4 (PersonalProfileDocument(foaf.rdf)
∧ maker(foaf.rdf, me)
∧ primaryTopic(foaf.rdf, me)
\wedge Person(me) \wedge \cdots
```
- unary predicates for rdf:type predicates
- **binary predicates for all other predicates**

The formal semantics of RDF(S) [\[Hayes, 2004\]](#page-121-0) is accompanied by a set of (informative) entailment rules . . . can be written down roughly as the following first-order formulas:

 $\forall S, P, O \text{ (triple(}S, P, O) \supset triple(S, \text{rdf:type, rdfs:Resource)} \text{)}$  $∀S, P, O (triple(S, P, O) ⊇ triple(P, rdf:type, rdf:Property))$  $\forall S, P, O (triple(S, P, O) \supset triple(O, rdf; \text{type}, rdfs; \text{Resource}))$  $\forall S, P, O \text{ (triple(}S, P, O) ∧ triple(P, rdfs:domain, C) ⊇ triple(S, rdf:type, C))$  $\forall S, P, O, C$  (triple(S, P, O)  $\land$  triple(P, rdfs:range, C)  $\supset$  triple(O, rdf:type, C))  $\forall C \left( triple (C, \text{rdf:type}, \text{rdfs:Class}) \supset triple (C, \text{rdfs:subClassOf}, \text{rdfs:Resource}) \right)$  $\forall C_1, C_2, C_3$  (triple(C<sub>1</sub>, rdfs:subClassOf, C<sub>2</sub>) ∧  $triple(C_2, \texttt{rdfs:subClassOf}, C_3) \supset triple(C_1, \texttt{rdfs:subClassOf}, C_3))$  $\forall S, C_1, C_2$  (triple(S, rdf:type,  $C_1$ ) ∧ triple(C<sub>1</sub>, rdfs:subClassOf,  $C_2$ )  $\supset$  triple(S, rdf:type,  $C_2$ ))  $\forall S, C \text{ (triple(}S, \text{rdf:type}, C) \supset \text{triple(}C, \text{rdf:type, rds:Class))}$  $\forall C \left( triple (C, \text{rdf:type, rdfs:Class}) \supset triple (C, \text{rdfs:subClassOf}, C) \right)$  $\forall P_1, P_2, P_3$  (triple(P<sub>1</sub>, rdfs:subPropertyOf, P<sub>2</sub>) ∧  $triple(P_2, rds:subProperty0f, P_3)$  ⊃  $triple(P_1, rds:subProperty0f, P_3))$  $\forall S, P_1, P_2, O \text{ (triple}(S, P_1, O) \wedge triple(P_1, \text{rdfs:subPropertyOf}, P_2) \supset triple(S, P_2, O))$  $\forall P$  (triple(P, rdf:type, rdf:Property)  $\supset$  triple(P, rdfs:subPropertyOf, P))

plus the axiomatic triples from [\[Hayes, 2004,](#page-121-0) Sections 3.1 and 4.1].

<span id="page-90-0"></span>

The formal semantics of RDF(S) [\[Hayes, 2004\]](#page-121-0) is accompanied by a set of (informative) entailment rules . . . can be written down roughly as the following first-order formulas:

 $\forall S, P, O \text{ (triple(}S, P, O) \supset triple(S, \text{rdf:type, rdfs:Resource)} \text{)}$  $∀S, P, O (triple(S, P, O) ⊇ triple(P, rdf:type, rdf:Property))$  $\forall S, P, O (triple(S, P, O) \supset triple(O, rdf; \text{type}, rdfs; \text{Resource}))$  $\forall S, P, O \text{ (triple(}S, P, O) ∧ triple(P, rdfs:domain, C) ⊇ triple(S, rdf:type, C))$  $\forall S, P, O, C$  (triple(S, P, O)  $\land$  triple(P, rdfs:range, C)  $\supset$  triple(O, rdf:type, C))  $\forall C \left( triple (C, \text{rdf:type}, \text{rdfs:Class}) \supset triple (C, \text{rdfs:subClassOf}, \text{rdfs:Resource}) \right)$  $\forall C_1, C_2, C_3$  (triple(C<sub>1</sub>, rdfs:subClassOf, C<sub>2</sub>) ∧  $triple(C_2, \texttt{rdfs:subClassOf}, C_3) \supset triple(C_1, \texttt{rdfs:subClassOf}, C_3))$  $\forall S, C_1, C_2$  (triple(S, rdf:type,  $C_1$ ) ∧ triple(C<sub>1</sub>, rdfs:subClassOf,  $C_2$ )  $\supset$  triple(S, rdf:type,  $C_2$ ))  $\forall S, C \text{ (triple(}S, \text{rdf:type}, C) \supset \text{triple(}C, \text{rdf:type, rds:Class))}$  $\forall C \left( triple (C, \text{rdf:type, rdfs:Class}) \supset triple (C, \text{rdfs:subClassOf}, C) \right)$  $\forall P_1, P_2, P_3$  (triple(P<sub>1</sub>, rdfs:subPropertyOf, P<sub>2</sub>) ∧  $triple(P_2, rds:subProperty0f, P_3)$  ⊃  $triple(P_1, rds:subProperty0f, P_3))$  $\forall S, P_1, P_2, O \text{ (triple}(S, P_1, O) \wedge triple(P_1, \text{rdfs:subPropertyOf}, P_2) \supset triple(S, P_2, O))$  $\forall P$  (triple(P, rdf:type, rdf:Property)  $\supset$  triple(P, rdfs:subPropertyOf, P))

plus the axiomatic triples from [\[Hayes, 2004,](#page-121-0) Sections 3.1 and 4.1].

<span id="page-91-0"></span>

#### Note 1:

<span id="page-92-0"></span>All those rules were Datalog expressible, i.e. no negation, no function symbols.

#### Note 1:

All those rules were Datalog expressible, i.e. no negation, no function symbols.

#### Note 2:

Writing entailment rules in unary/binary representation would yield second order, e.g.:

<span id="page-93-0"></span> $\forall S, C_1, C_2$  (triple(S, rdf:type,  $C_1$ ) ∧ triple( $C_1$ , rdfs:subClassOf,  $C_2$ )  $\supset$  triple(S, rdf:type,  $C_2$ ))

#### Note 1:

All those rules were Datalog expressible, i.e. no negation, no function symbols.

#### Note 2:

Writing entailment rules in unary/binary representation would yield second order, e.g.:

<span id="page-94-0"></span> $\forall S, C_1, C_2$  (C<sub>1</sub>(S) ∧ rdfs:subClassOf(C<sub>1</sub>, C<sub>2</sub>) ⊃ C<sub>2</sub>(S))

## RDFS Semantics Example: The FOAF ontology

#### FOAF Ontology:

 $\Box$  Each Person is a Agent (subclass)

. . .

- The img property is more specific than depiction (subproperty) п
- img is a relation between Persons and Imgages (domain/range) П
- knows is a relation between two Persons (domain/range) П
- homepage denotes *unique* homepage of an Agent (uniquely identifying property)

#### RDFS: Semantics . .

<span id="page-95-0"></span>. . .

 $\forall S, C_1, C_2$  (triple(S, rdf:type,  $C_1)$ ) ∧ triple( $C_1$ , rdfs:subClassOf,  $C_2$ )  $\supset$  triple(S, rdf:type,  $C_2$ ))

#### Data:

:me rdf:type foaf:Person .

## RDFS Semantics Example: The FOAF ontology

#### FOAF Ontology in RDF:

. . .

- foaf:Person rdfs:subClassOf foaf:Agent .
- foaf:img rdfs:subPropertyOf foaf:depiction .
- foaf:img rdfs:domain foaf:Person ; rdfs:range foaf:Image .
- foaf:knows rdfs:domain foaf:Person ; rdfs:range foaf:Person .
- ???

#### RDFS: Semantics . .

<span id="page-96-0"></span>. . .

```
\forall S, C_1, C_2 (triple(S, rdf:type, C_1)) ∧ triple(C_1, rdfs:subClassOf, C_2) ⊃ triple(S, rdf:type, C_2))
```
Data:

```
:me rdf:type foaf:Person .
:me rdf:type foaf:Agent .
```
## RDFS Semantics Example: The FOAF ontology

#### FOAF Ontology in RDF:

. . .

- foaf:Person rdfs:subClassOf foaf:Agent .
- foaf:img rdfs:subPropertyOf foaf:depiction .
- foaf:img rdfs:domain foaf:Person ; rdfs:range foaf:Image .
- foaf:knows rdfs:domain foaf:Person ; rdfs:range foaf:Person .
- **homepage denotes unique homepage of an Agent ???**

#### RDFS: Semantics . .

<span id="page-97-0"></span>. . .

 $\forall S,C_1,C_2 \ (triple(S,\texttt{rdf:type},C_1) ~\land \texttt{triple}(C_1,\texttt{rdfs:subClassOf},C_2) \supset \texttt{triple}(S,\texttt{rdf:type},C_2))$ 

#### Data:

```
:me rdf:type foaf:Person .
:me rdf:type foaf:Agent .
```
#### The OWL vocabulary:

**h** homepage denotes **unique** homepage of an Agent (uniquely identifying property)

For expressing this, we need more than the RDFS vocabulary. OWL is again an RDF vocabulary, extending RDF(S), fixed semantics that adds more expressivity on top of RDFS:

- Properties: owl:sameAs, owl:differentFrom, owl:inverseOf, owl:onProperty, owl:allValuesFrom, owl:someValuesFrom, owl:minCardinality, owl:maxCardinality etc.
- **Classes:** owl:Restriction, owl:DatatypeProperty, owl:ObjectProperty, owl:FunctionalProperty, owl:InverseFuncionalProperty, owl:SymmetricProperty etc.
- <span id="page-98-0"></span>Relations: The semantics of OWL is defined in
	- in terms of its RDF reading (RDF-based-semantics), and

<sup>6</sup> direct semantics puts some restrictions on the use of the OWL and RDF vocabulary, fragment sometimes called OWL DL

#### The OWL vocabulary:

**h** homepage denotes **unique** homepage of an Agent (uniquely identifying property)

For expressing this, we need more than the RDFS vocabulary. OWL is again an RDF vocabulary, extending RDF(S), fixed semantics that adds more expressivity on top of RDFS:

- Properties: owl:sameAs, owl:differentFrom, owl:inverseOf, owl:onProperty, owl:allValuesFrom, owl:someValuesFrom, owl:minCardinality, owl:maxCardinality etc.
- **Classes:** owl:Restriction, owl:DatatypeProperty, owl:ObjectProperty, owl:FunctionalProperty, owl:InverseFuncionalProperty, owl:SymmetricProperty etc.
- <span id="page-99-0"></span>Relations: The semantics of OWL is defined in
	- in terms of its RDF reading (RDF-based-semantics), and
	- in terms of its Description Logics reading (direct semantics)<sup>6</sup>

<sup>6</sup> direct semantics puts some restrictions on the use of the OWL and RDF vocabulary, fragment sometimes called OWL DL

## The Semantics of the OWL vocabulary (DL reading):

Description Logics:

- syntactic variant of first-order logic with equality
- especially tailored for talking about concepts (classes, sets) and roles (properties)
- dedicated symbols for class membership and subclass/subproperty relation:

<span id="page-100-0"></span>foaf:Person rdfs:subClassOf foaf:Agent  $Person \sqsubseteq Agent$ <br>:me rdf:tvpe foaf:Person  $me \in Person$ :me rdf:type foaf:Person

# OWL DL in one slide

#### Expressing property characteristics:

<span id="page-101-0"></span>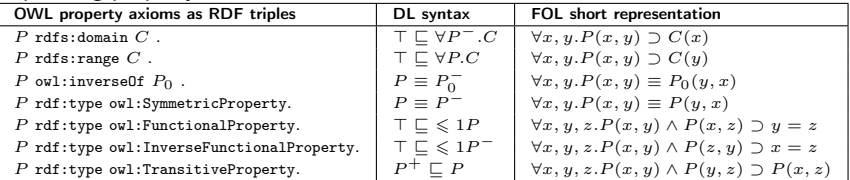

# OWL DL in one slide

#### Expressing property characteristics:

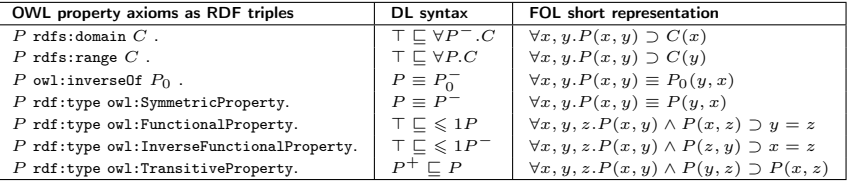

#### Expressing complex class descriptions:

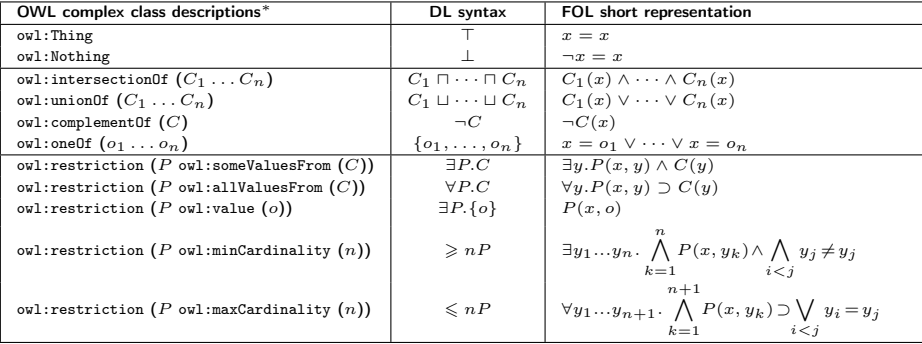

<span id="page-102-0"></span><sup>∗</sup>For reasons of legibility, we use a variant of the OWL abstract syntax [\[Patel-Schneider](#page-122-0) et al., 2004] in this table.

# OWL DL in two slides: 2/2

#### Relating Class descriptions:

 $C_1$  rdfs:subClassOf  $C_1$   $C_1 \subseteq C_2$ <br>  $C_1$  owl:equivalentClass  $C_2$   $C_1 \equiv C_2$  $\begin{array}{ccc} C_1 \text{ will be equivalent } C_1 \text{ as } C_2 \ C_1 \text{ will be different.} \end{array} \qquad \begin{array}{c} C_1 \equiv C_2 \ C_1 \sqcap C_2 \sqsubseteq \bot \end{array}$  $C_1$  owl:disjointWith  $C_2$ 

#### Relating individuals:

<span id="page-103-0"></span>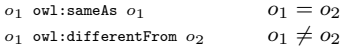

# OWL DL in two slides: 2/2

#### Relating Class descriptions:

 $C_1$  rdfs:subClassOf  $C_1$   $C_1 \subseteq C_2$ <br>  $C_1$  owl:equivalentClass  $C_2$   $C_1 \equiv C_2$  $C_1$  owl:equivalentClass  $C_2$   $C_1 \equiv C_2$ <br>  $C_1$  owl:disjointWith  $C_2$   $C_1 \sqcap C_2 \sqsubset \bot$  $C_1$  owl:disjointWith  $C_2$ 

#### Relating individuals:

<span id="page-104-0"></span>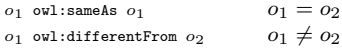

#### Examples:

- <<http://www.polleres.net/foaf.rdf#me>> owl:sameAs [<http://dblp.l3s.de/d2r/resource/authors/Axel\\_Polleres>](<http://dblp.l3s.de/d2r/resource/authors/Axel_Polleres>) . <<http://polleres.net/foaf.rdf#me>> owl:differentFrom
- <<http://www.mat.unical.it/~ianni/foaf.rdf#me>> .

# OWL DL in two slides: 2/2

#### Relating Class descriptions:

 $C_1$  rdfs:subClassOf  $C_1$   $C_1 \subseteq C_2$ <br>  $C_1$  owl:equivalentClass  $C_2$   $C_1 \equiv C_2$  $C_1$  owl:equivalentClass  $C_2$   $C_1 \equiv C_2$ <br>  $C_1$  owl:disjointWith  $C_2$   $C_1 \sqcap C_2 \sqsubseteq \bot$  $C_1$  owl:disjointWith  $C_2$ 

#### Relating individuals:

<span id="page-105-0"></span>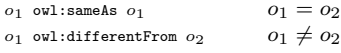

#### Examples:

<<http://www.polleres.net/foaf.rdf#me>> owl:sameAs [<http://dblp.l3s.de/d2r/resource/authors/Axel\\_Polleres>](<http://dblp.l3s.de/d2r/resource/authors/Axel_Polleres>) . <<http://polleres.net/foaf.rdf#me>> owl:differentFrom

<<http://www.mat.unical.it/~ianni/foaf.rdf#me>> .

Many more features in OWL2 (2009) ... wouldn't have fit in 2 slides ;-)

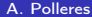

### OWL Example: The FOAF ontology

- **homepage denotes unique homepage of an Agent** (uniquely identifying property)
- . . . in OWL/RDF syntax:

<span id="page-106-0"></span>foaf:homepage rdf:type owl:InverseFunctionalProperty .

### OWL Example: The FOAF ontology

**h** homepage denotes **unique** homepage of an Agent (uniquely identifying property)

. . . in OWL/RDF syntax:

foaf:homepage rdf:type owl:InverseFunctionalProperty .

. . . in DL syntax:

<span id="page-107-0"></span> $\top \sqsubseteq \leqslant 1$ homepage $\top$
### OWL Example: The FOAF ontology

**h** homepage denotes **unique** homepage of an Agent (uniquely identifying property)

. . . in OWL/RDF syntax:

foaf:homepage rdf:type owl:InverseFunctionalProperty .

. . . in DL syntax:

<span id="page-108-0"></span> $\top \sqsubseteq \leqslant 1$ homepage $^{-}$ 

Example inference:

<<http://www.polleres.net/foaf.rdf#me>> foaf:homepage <<http://www.polleres.net/>> . [<http://dblp.l3s.de/d2r/resource/authors/Axel\\_Polleres>](<http://dblp.l3s.de/d2r/resource/authors/Axel_Polleres>) foaf:homepage <<http://www.polleres.net/>> .

### OWL Example: The FOAF ontology

**h** homepage denotes **unique** homepage of an Agent (uniquely identifying property)

. . . in OWL/RDF syntax:

foaf:homepage rdf:type owl:InverseFunctionalProperty .

. . . in DL syntax:

<span id="page-109-0"></span> $\top \sqsubset \leqslant 1$ homepage $^{-}$ 

Example inference:

<<http://www.polleres.net/foaf.rdf#me>> foaf:homepage <<http://www.polleres.net/>> . [<http://dblp.l3s.de/d2r/resource/authors/Axel\\_Polleres>](<http://dblp.l3s.de/d2r/resource/authors/Axel_Polleres>) foaf:homepage <<http://www.polleres.net/>> .

|= <<http://www.polleres.net/foaf.rdf#me>> owl:sameAs [<http://dblp.l3s.de/d2r/resource/authors/Axel\\_Polleres>](<http://dblp.l3s.de/d2r/resource/authors/Axel_Polleres>) .

### Reasoning with Ontologies

#### Tools:

- Special purpose DL reasoners: Pellet [Sirin et al.[, 2005\]](#page-122-0), Racer [\[Haarslev and Möller, 2001\]](#page-121-0), Fact++ [\[Tsarkov](#page-123-0) [and Horrocks, 2006\]](#page-123-0). Hermit [Motik et al.[, 2007\]](#page-121-1)
- General purpose FOL theorem provers: SNARK [\[Stickel](#page-122-1) et al., ], SPASS [\[SPASS,](#page-122-2) ], Vampire [\[Riazanov and Voronkov,](#page-122-3) [2002\]](#page-122-3)
- <span id="page-110-0"></span>For special fragments of OWL  $[?]$ :
	- Rule/LP engines (OWL RL)
	- Relational databases (OWL QL)

SPARQL on top of ontologies not trivial:

<span id="page-112-0"></span>Problem 1: infinite RDFS/OWL inferences on a finite graph

- Problem 1: infinite RDFS/OWL inferences on a finite graph
- <span id="page-113-0"></span>Problem 2: blank nodes as existentials п

- **Problem 1: infinite RDFS/OWL inferences on a finite graph**
- Problem 2: blank nodes as existentials п
- <span id="page-114-0"></span>**Problem 3: SPARQL is SQL inspired (CWA), OWL/RDFS are (OWA):** e.g., OPTIONAL patterns are non-monotonic, RDFS+OWL inference are both monotonic

- **Problem 1: infinite RDFS/OWL inferences on a finite graph**
- Problem 2: blank nodes as existentials п
- <span id="page-115-0"></span>**Problem 3: SPARQL is SQL inspired (CWA), OWL/RDFS are (OWA):** e.g., OPTIONAL patterns are non-monotonic, RDFS+OWL inference are both monotonic

SPARQL on top of ontologies not trivial:

- **Problem 1: infinite RDFS/OWL inferences on a finite graph**
- Problem 2: blank nodes as existentials п
- **Problem 3: SPARQL is SQL inspired (CWA), OWL/RDFS are (OWA):** e.g., OPTIONAL patterns are non-monotonic, RDFS+OWL inference are both monotonic

<span id="page-116-0"></span>W3C's SPARQL1.1 WG has defined Entailment regimes for OWL, stay tuned for later lectures.

#### Unit Outline

- 1. [Motivation Aggregating Web Data](#page-3-0)
- 2. [How can I publish data? RDF](#page-23-0)
- 3. [How can I query that data? SPARQL](#page-50-0)
- 4. [What does that data mean? Ontologies described in RDFS + OWL](#page-71-0)
- <span id="page-117-0"></span>5. [What's next?](#page-117-0)

#### **Summary**

- We should all have a rough idea about where to find RDF now.
- We should all have a rough idea about how to read RDF now.
- We should all have a rough idea of how to query RDF (SPARQL).
- We should all have an idea of how the semantics of RDF vocabularies and data can be descibed (RDFS  $+$  OWL)

<span id="page-118-0"></span>Details to come!

### What's next?

- $\blacksquare$  Details on the semantics of RDF+RDFS
- Details on the semantics of SPARQL,
- SPARQL 1.1
- OWL2 and efficient reasoning for some fragments
- $\blacksquare$  SPARQL1.1 + RDFS + OWL
- <span id="page-119-0"></span>**T** Towards the end of the lecture: practical applications on Reasoning about Web Data.

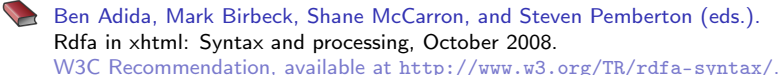

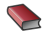

Tags for identifying languages, September 2006. available at <http://www.rfc-editor.org/rfc/bcp/bcp47.txt>.

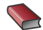

**Dave Beckett and Tim Berners-Lee.** Turtle - Terse RDF Triple Language, January 2008. W3C Team Submission, <http://www.w3.org/TeamSubmission/turtle/>.

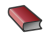

Dave Beckett and Brian McBride (eds.). Rdf/xml syntax specification (revised), February 2004. W3C Recommendation, available at <http://www.w3.org/TR/rdf-syntax-grammar/>.

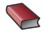

**Tim Berners-Lee and Dan Connolly.** Notation3 (N3): A readable RDF Syntax, January 2008. W3C Team Submission, <http://www.w3.org/TeamSubmission/n3/>.

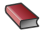

Uldis Boj¯ars, John G. Breslin, Diego Berrueta, Dan Brickley, Stefan Decker, Sergio Fernández, Christoph Görn, Andreas Harth, Tom Heath, Kingsley Idehen, Kjetil Kjernsmo, Alistair Miles, Alexandre Passant, Axel Polleres, Luis Polo, and Michael Sintek.

SIOC Core Ontology Specification, June 2007. W<sub>3</sub>C member submission.

#### Dan Brickley and R.V. Guha (eds.).

<span id="page-120-0"></span>RDF vocabulary description language 1.0: RDF Schema, February 2004.

W3C Recommendation, available at <http://www.w3.org/TR/rdf-schema/>.

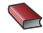

**Dan Brickley and Libby Miller.** 

FOAF Vocabulary Specification 0.91, November 2007.

<http://xmlns.com/foaf/spec/>.

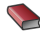

Claudio Gutiérrez, Carlos A. Hurtado, and Alberto O. Mendelzon. Foundations of semantic web databases. In PODS, pages 95–106, 2004.

<span id="page-121-0"></span>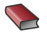

V. Haarslev and R. Möller. RACER System Description.

> In Proceedings of the First International Joint Conference on Automated Reasoning (IJCAR 2001), volume 2083 of Lecture Notes in Computer Science (LNCS), pages 701–705. Springer Verlag, 2001.

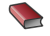

P. Hayes. RDF semantics, 2004. <http://www.w3.org/TR/rdf-mt/>.

<span id="page-121-1"></span>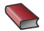

Boris Motik, Rob Shearer, and Ian Horrocks. Optimized Reasoning in Description Logics using Hypertableaux.

In Frank Pfenning, editor, Proc. of the 21st Conference on Automated Deduction (CADE-21), volume 4603 of LNAI, pages 67–83, Bremen, Germany, July 17–20 2007. Springer.

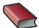

<span id="page-121-2"></span>Mikael Nilsson, Andy Powell, Pete Johnston, and Ambjörn Naeve.

Expressing dublin core metadata using the resource description framework (rdf), January 2008.

DCMI Recommendation.

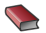

Peter F. Patel-Schneider, Patrick Hayes, and Ian Horrocks. OWL Web Ontology Language Semantics and Abstract Syntax, February 2004. W3C Recommendation.

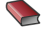

Jorge Pérez, Marcelo Arenas, and Claudio Gutierrez. Semantics and complexity of sparql. In International Semantic Web Conference (ISWC 2006), pages 30–43, 2006.

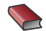

SPARQL Query Language for RDF, January 2008. W3C Recommendation, available at <http://www.w3.org/TR/2008/REC-rdf-sparql-query-20080115/>.

<span id="page-122-3"></span>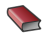

Alexandre Riazanov and Andrei Voronkov. The design and implementation of vampire. AI Communications, 15(2-3):91–110, 2002.

<span id="page-122-0"></span>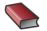

Evren Sirin, Bijan Parsia, Bernardo Cuenca Grau, Aditya Kalyanpur, and Yarden Katz. Pellet: A practical OWL-DL reasoner. Technical Report 68, UMIACS, University of Maryland, 2005.

<span id="page-122-2"></span>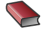

Spass: An automated theorem prover for first-order logic with equality. Available at <http://www.spass-prover.org/>.

<span id="page-122-1"></span>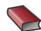

<span id="page-122-4"></span>Mark E. Stickel, Richard J. Waldinger, and Vinay K. Chaudhr.

#### A guide to snark.

Available at <http://www.ai.sri.com/snark/tutorial/tutorial.html>.

<span id="page-123-0"></span>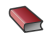

**Dmitry Tsarkov and Ian Horrocks.** 

Fact++ Description Logic Reasoner: System Description.

<span id="page-123-1"></span>In Proceedings of the Third International Joint Conference on Automated Reasoning (IJCAR 2006), 2006.